#### **BEZPIECZNY INTERNET**

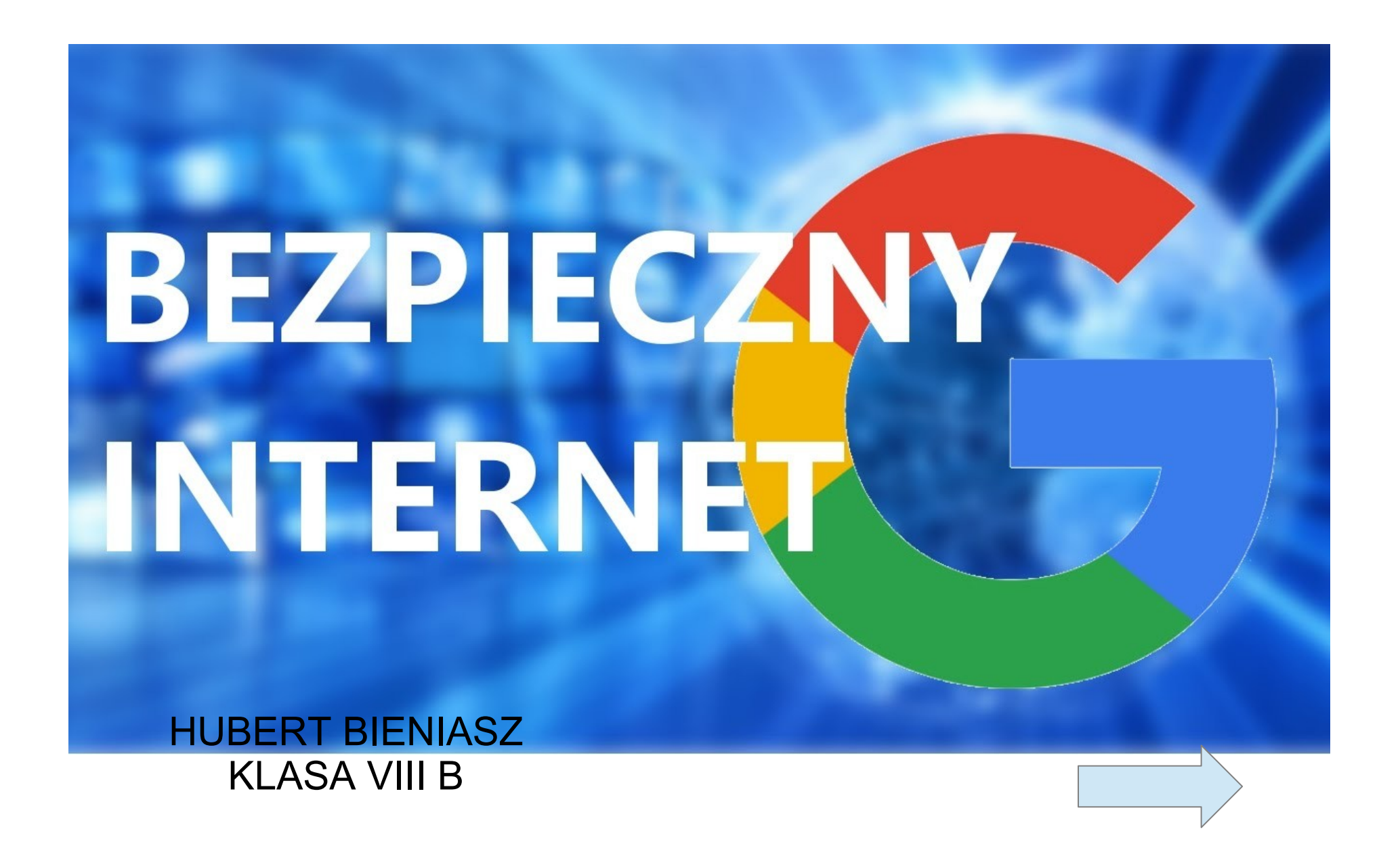

# SPIS TREŚCI

- [1. Poruszenie tematu, czego lepiej nie robić w internecie.](#page-2-0)
- [2. Doxing nowe zjawisko i zagrożenie](#page-3-0)
- [3. Phishing co to jest? Jak się przed nim bronić?](#page-4-0)
- [4. Co to jest firewall i jak działa?](#page-5-0)
- [5. Co to jest VPN? Jak poprawia bezpieczeństwo w sieci?](#page-6-0)
- [6. Program Antywirusowy.](#page-7-0)
- [7. 10 zasad bezpiecznego korzystania z internetu](#page-8-0).
- 8. Ciekawostka.
- 9. Źródła

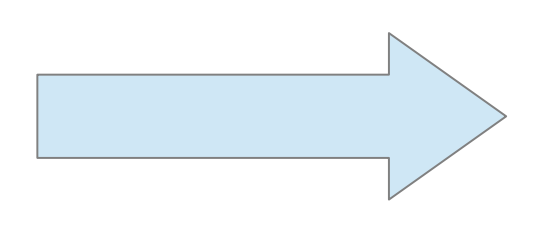

### <span id="page-2-0"></span>1. Czego nie robić w internecie!

# BEZPIECZNY INTERNET

- Nigdy nie podawaj w Internecie swojego prawdziwego imienia i nazwiska. Posługuj się nickiem, czyli pseudonimem, internetowa ksywka.
- Nigdy nie podawaj osobom poznanym w Internecie swojego adresu domowego,<br>numeru telefonu i innych tego typu informacji. Nie możesz mieć pewności, z kim naprawdę rozmawiaszl
- Nigdy wysyłaj nieznajomym swoich zdjęć. Nie wiesz, do kogo naprawdę trafia.
- Pamiętaj, że nigdy nie możesz mieć<br>pewności, z kim rozmawiasz w Internecie. Ktoś kto podaje się za twojego rówieśnika w rzeczywistości może być dużo starszy i mieć wobec ciebie złe zamiary.

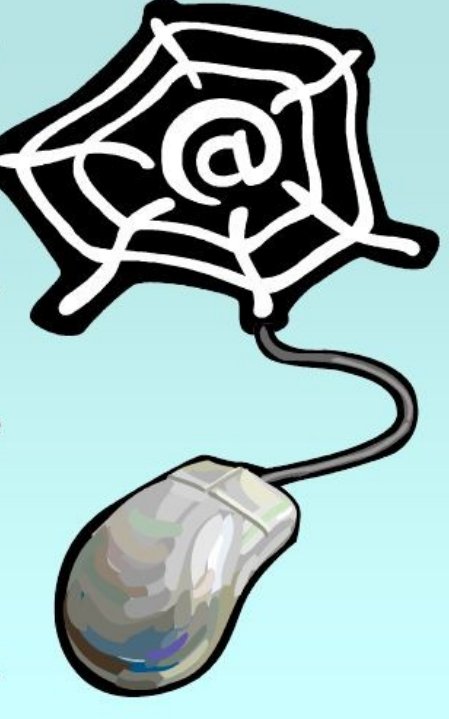

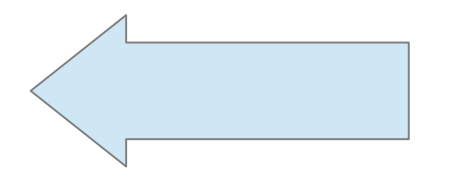

#### <span id="page-3-0"></span>2. Doxing – nowe zjawisko i zagrożenie

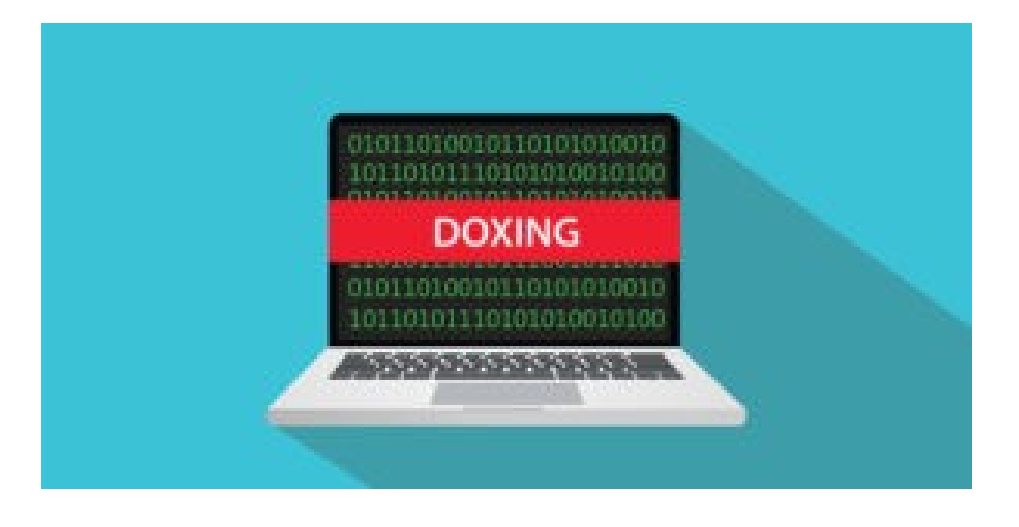

- to proceder zbierania i publikowania czyichś danych osobowych i prywatnych informacji takich jak: imię, nazwisko, adres, numer telefonu itp.
- W dobie internetu doxing często polega na wykorzystywaniu informacji publikowanych przed daną osobę pod pseudonimem i upublicznianiu ich w celu dręczenia ich.

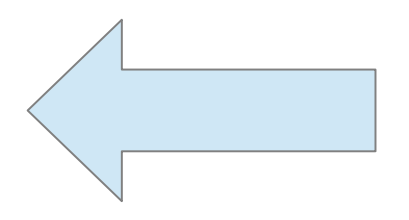

#### <span id="page-4-0"></span>3. Phishing – co to jest? Jak się przed nim bronić?

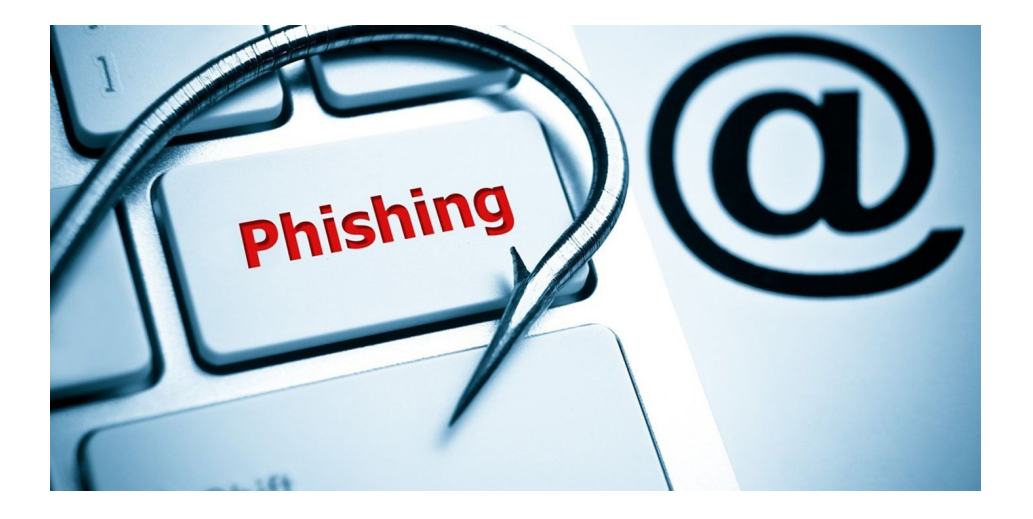

 Phishing – metoda oszustwa, w której przestępca podszywa się pod inną osobę lub instytucję w celu wyłudzenia poufnych informacji, zainfekowania komputera szkodliwym oprogramowaniem czy też nakłonienia ofiary do określonych działań. Jest to rodzaj ataku opartego na inżynierii społecznej

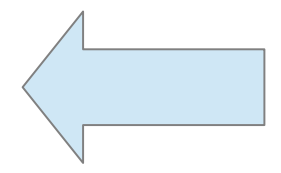

## <span id="page-5-0"></span>4. Co to jest firewall i jak działa?

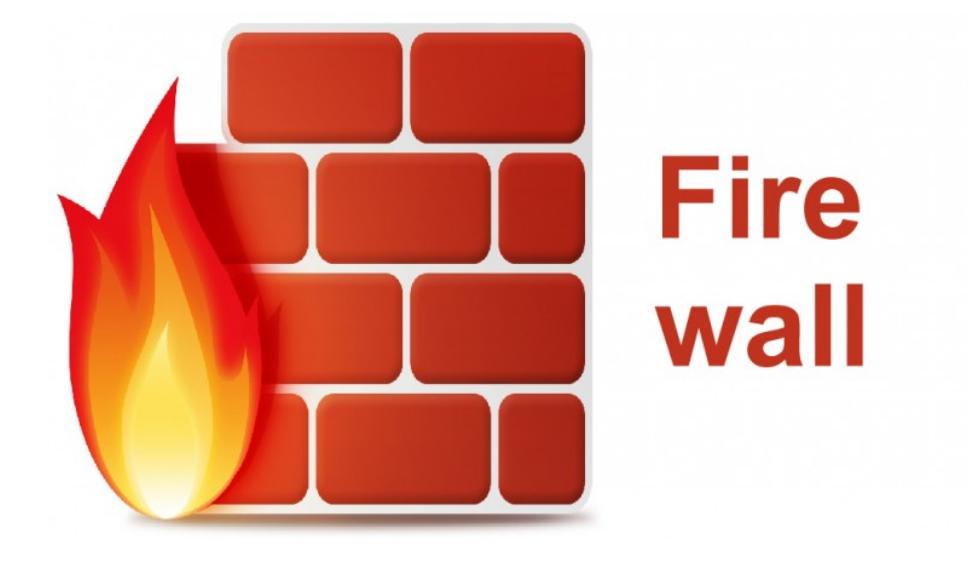

Zapora sieciowa – jeden ze sposobów zabezpieczania sieci i systemów przed intruzami. Termin ten może odnosić się zarówno do sprzętu komputerowego wraz ze specjalnym oprogramowaniem, jak i do samego oprogramowania blokującego niepowołany dostęp do komputera, na którego straży stoi

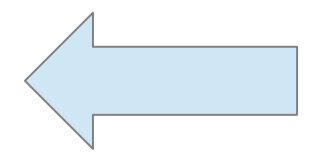

#### <span id="page-6-0"></span>5. Co to jest VPN? Jak poprawia bezpieczeństwo w sieci?

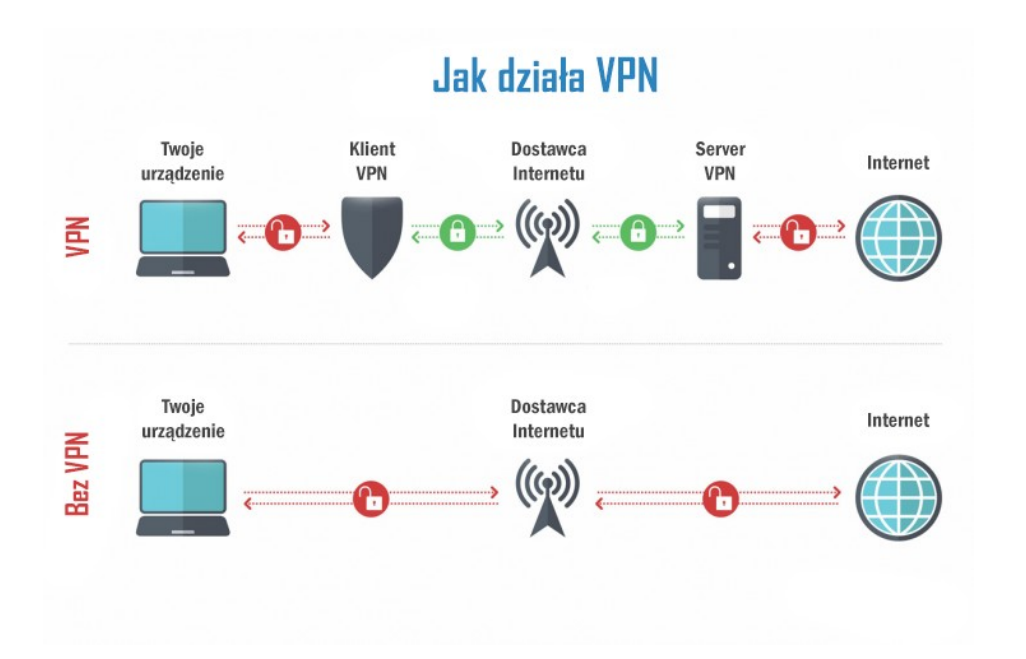

 Wirtualna sieć prywatna, VPN – tunel, przez który płynie ruch w ramach sieci prywatnej pomiędzy klientami końcowymi za pośrednictwem publicznej sieci w taki sposób, że węzły tej sieci są przezroczyste dla przesyłanych w

ten sposób pakietów.

## <span id="page-7-0"></span>6. Program Antywirusowy

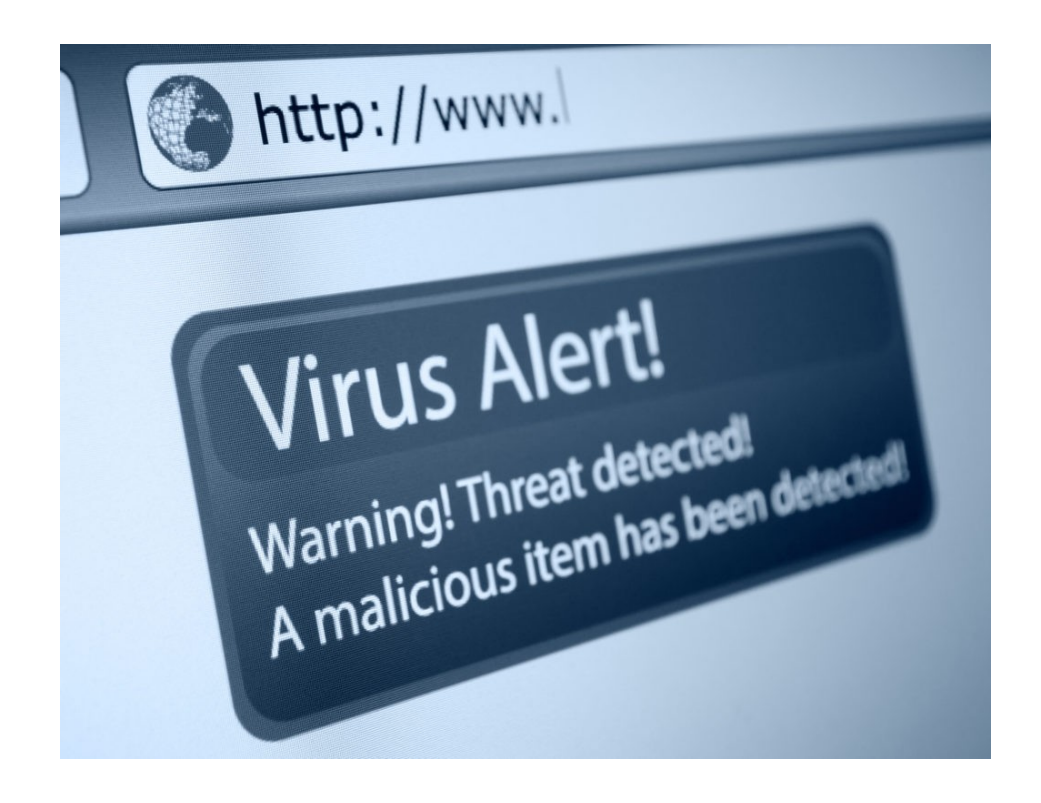

Program antywirusowy – program komputerowy, którego zadaniem jest wykrywanie, zwalczanie i usuwanie wirusów komputerowych. Współcześnie najczęściej jest to element pakietu programów chroniących komputer także przed wieloma innymi

zagrożeniami.

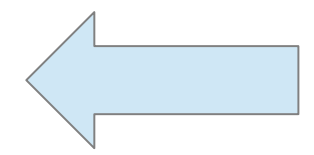

### <span id="page-8-0"></span>7. 10 zasad bezpiecznego korzystania z internetu

1. Korzystaj z oprogramowania antywirusowego,

2. Otwieraj wiadomości tylko od znajomych osób,

3. Ostrożnie pobieraj pliki z sieci,

4. Unikaj klikania w nieznane linki i załączniki w wiadomościach e-mail,

5. Nie podawaj w sieci danych osobowych ani haseł, nie wysyłaj swoich zdjęć,

6. Chroń swoje konta na serwisach społecznościowych,

7. Stosuj trudne do odgadnięcia hasła, które są kombinacją liter i cyfr,

8. Czytaj regulaminy,

9. Sprawdzaj, czy strona, do której się logujesz, ma zabezpieczenie SSL,

10. Pamiętaj, że osoba po drugiej stronie nie musi być tym, za kogo się podaje.

## Źródła

- 1.https://www.google.com/search?q=bezpieczny+internet&tbm=isch&ved=2ahUKEwiNpLeXp97nAhVPvSoKHYaiBnIQ2 cCegQIABAA&oq=BEZPIECZNY+IN&gs\_l=img.1.1.35i39l2j0l8.2253545.2257558..2259572...0.0..0.91.1051.13......0....1..gws-wizimg.......0i131i67j0i131.xTfj0DK8LoI&ei=l4ZNXs18z\_qqAYbFmpAH&bih=657&biw=1366#imgrc=iGuEjeHdS8Gn-M
- 2.https://www.google.com/search?q=bezpieczny+internet&tbm=isch&ved=2ahUKEwjhtcvOsN7nAhURwCoKHdymDbcQ2 cCegQIABAA&oq=bezpieczny+internet&gs\_l=img.3..35i39l2j0l4j0i67j0l3.159952.165524..165997...0.0..0.99.1619.19......0....1..gw s-wiz-img.......0i131.WFEgjoj8pr8&ei=epBNXuGQJZGAqwHczba4Cw&bih=657&biw=1366#imgrc=h2wfRKOZYpdYJM
- 3.https://www.google.com/search?q=doxing&tbm=isch&ved=2ahUKEwjck82esd7nAhWHxioKHbz3C9cQ2 cCegQIABAA&oq=doxing&gs\_l=img.3..0j0i30l9.53658.55952..56278...0.0..0.113.546.5j1......0....1..gws-wiz-img.......0i67.oeg0nLAq1k&ei=IpFNXtz6GIeNqwG876-4DQ&bih=657&biw=1366#imgrc=\_jEQALrcE-lGBM
- 4.https://www.google.com/search?q=phising&tbm=isch&ved=2ahUKEwiv1Z-6sd7nAhWHuioKHZetCswQ2 cCegQIABAA&oq=phising&gs\_l=img.3..0i10l10.48753.53084..53526...0.0..0.103.620.6j1......0....1..gws-wizimg.......35i39j0j0i131.l0r9X0fVh-g&ei=XJFNXq-3F4f1qgGX26rgDA&bih=657&biw=1366#imgrc=ZN9iCDsShRS50M
- 5.https://www.google.com/search?q=firewal&tbm=isch&ved=2ahUKEwjVvtrUsd7nAhXBtSoKHcGxCVkQ2 cCegQIABAA&oq=firewal&gs\_l=img.3..0l10.55591.59402..63104...0.0..0.101.595.6j1......0....1..gws-wizimg.......35i39j0i67j0i131.JFCXupKt7tM&ei=k5FNXpWpNcHrqgHB46bIBQ&bih=657&biw=1366#imgrc=a60Olids8naxIM
- 6.https://www.google.com/search?q=vpn+jak+to+dzia%C5%82a&tbm=isch&ved=2ahUKEwjg7seXst7nAhUWtyoKHf5NDJcQ2 cCegQIABAA&oq=vpn+jak+t&gs\_l=img.1.0.0i24.35879.38129..41453...0.0..0.92.485.6......0....1..gws-wizimg.......0i67j0j0i30j0i5i30j0i8i30.IuwQXiaQYtE&ei=IJJNXuDeBJbuqgH-m7G4CQ&bih=657&biw=1366#imgrc=xQ60IlPeoEyDvM
- 7.https://www.google.com/search?q=program+antywirusowy&tbm=isch&ved=2ahUKEwiY2aKsst7nAhVJxCoKHU6UDBUQ2 cCegQIABAA&oq=program+antywirusowy&gs\_l=img.1.0.0l8j0i5i30l2.39068.46811..48672...0.0..0.129.1744.18j2......0....1..gwswiz-

img.......35i39j0i131j0i10i67j0i67j0i30.F1t1kHnTOzs&ei=S5JNXtiHH8mIqwHOqLKoAQ&bih=657&biw=1366#imgrc=kB4d280vPUh 8oM

#### Ciekawostka!

Dzień Bezpiecznego Internetu – święto obchodzone w całej Europie w pierwszej połowie lutego. Jest inicjatywą Komisji Europejskiej, mającą na celu zwrócenie uwagi na kwestię bezpiecznego dostępu dzieci i młodzieży do zasobów internetowych.

Data: wtorek, 11 lutego 2020

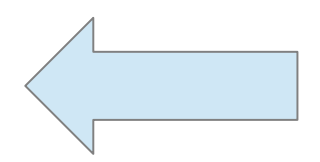

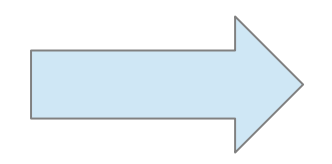